# Cheatography

# R Programming Cheat Sheet by Ann [Santhosh](http://www.cheatography.com/ann-santhosh/) via [cheatography.com/67113/cs/16795/](http://www.cheatography.com/ann-santhosh/cheat-sheets/r-programming)

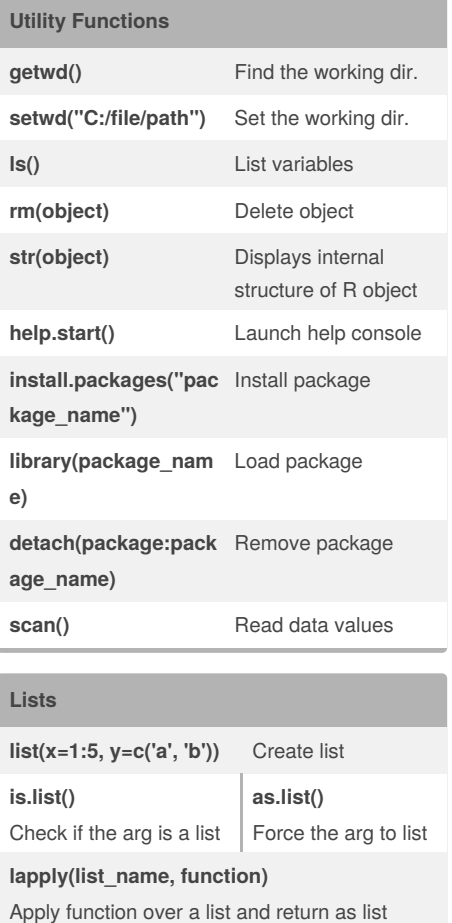

### **Strings**

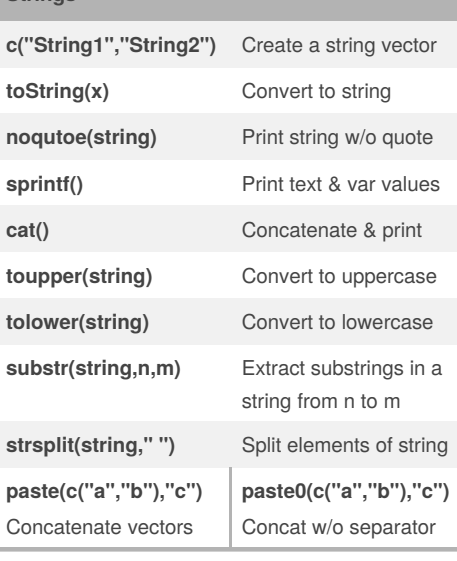

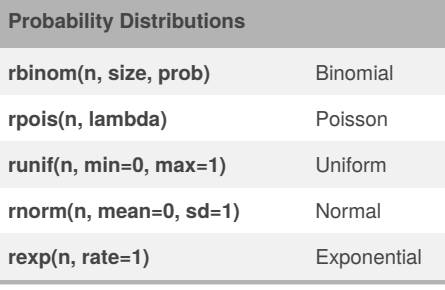

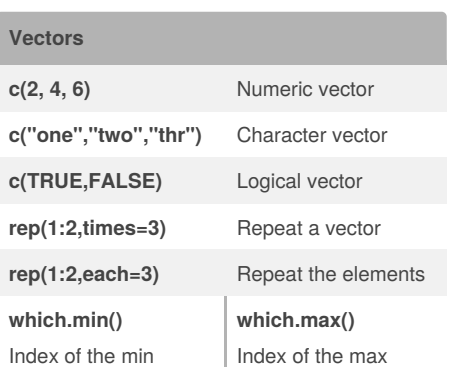

# **Data Frames data.frame(x=1:2, y=c('a', 'b'))** Create data frame **View(df\_name)** See full dataframe **head(df\_name)** See first 6 rows **tail(df\_name)** See last 6 rows **df\_name[cond, ]** Row filter **df\_name[c("column")]** Column filter **df\_name[cond1, ][ ,cond2]** Row and Column filter

#### **Functions**

function\_name <- function(var){ Do something

return(new\_variable)}

**args(function\_name)** - Arguments of func **body(function\_name)** - Body of func

Sponsored by **Readability-Score.com** Measure your website readability! <https://readability-score.com>

**sapply(list\_name, function)**

Return as suitable data structure(vector)

## By **Ann Santhosh**

[cheatography.com/ann](http://www.cheatography.com/ann-santhosh/)santhosh/

Published 30th August, 2018. Last updated 30th August, 2018. Page 1 of 2.

# Cheatography

# R Programming Cheat Sheet by Ann [Santhosh](http://www.cheatography.com/ann-santhosh/) via [cheatography.com/67113/cs/16795/](http://www.cheatography.com/ann-santhosh/cheat-sheets/r-programming)

## **Flow Control**

**If Statement**  if (condition){ Do something } else { Do something different} ------------------------------- **Ifelse Statement**  ifelse(condition, Do something, Do something different) ------------------------------- **Switch Statement**  switch("beta","alpha=1,beta=2,gamm a=3,4)

#### **Loops**

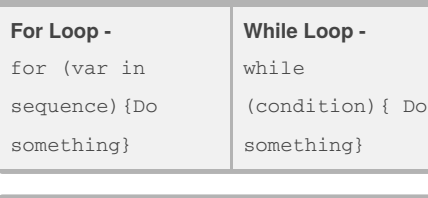

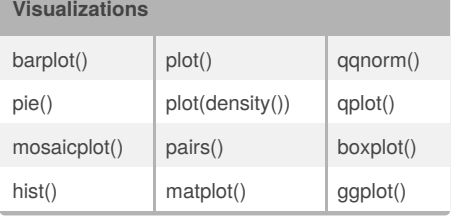

### By **Ann Santhosh**

[cheatography.com/ann](http://www.cheatography.com/ann-santhosh/)santhosh/

### **Arrays**

**array(1:24, dim=c(4,3,2), dimnames=......)** Create array with 4 rows, 3 cols and 2 groups

### **Matrices**

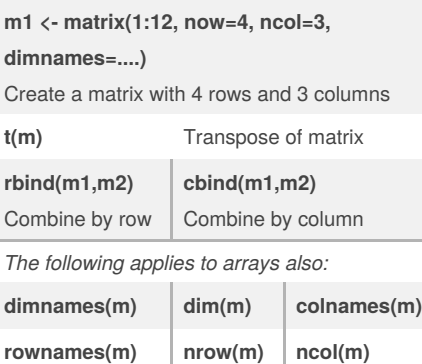

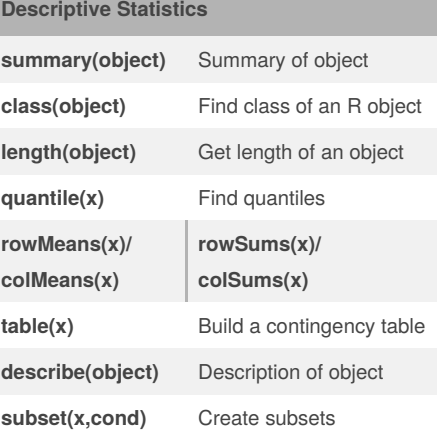

### **Hypothesis Testing**

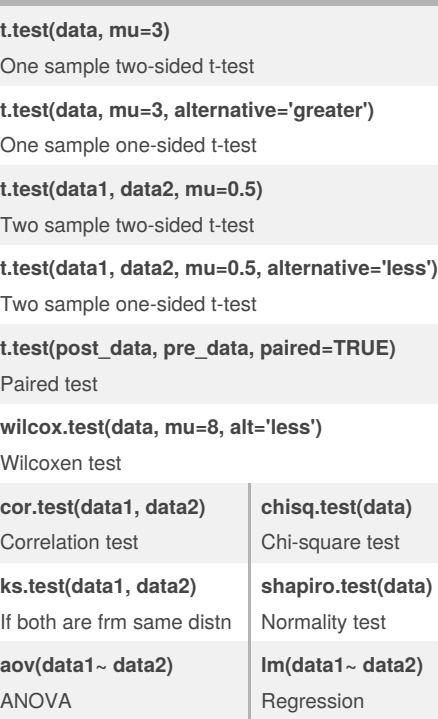

Published 30th August, 2018. Last updated 30th August, 2018. Page 2 of 2.

Sponsored by **Readability-Score.com** Measure your website readability! <https://readability-score.com>